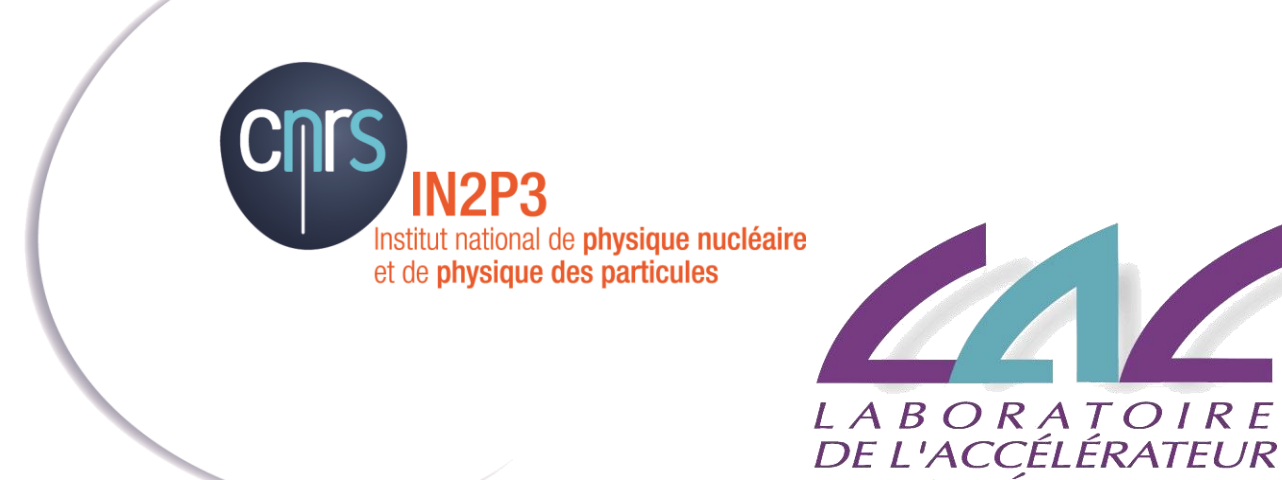

### COMUTI 30/03/2016

 $L I N É A I R E$ 

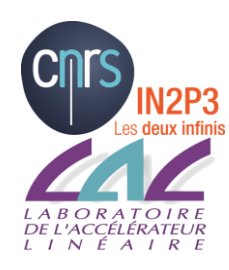

COMUTI 24/11/2015

### **Bilan et évolution des services**

- **Authentification centralisée**
- **Bilan serveurs disques**
- **Vidéoconférence**
- **Messagerie**
- **Poste de travail Windows**
- **Sécurité**
- **Réseau**
- **Divers**

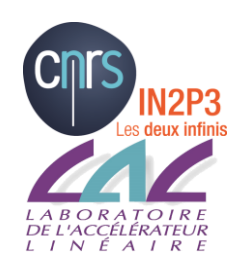

## Authentification centralisée

**Unifier l'authentification des services en utilisant les comptes Windows (Active Directory)**

**Déjà migré:**

- **Messagerie, GLPI, Owncloud, sites WP, espaces de stockage**
- **Serveurs Linux interactifs et de groupes**
- **Les machines de la CAO électronique (PC-CAOXX et serveurs)**
- **Serveurs SVN et Trac (hier!!)**

### **Reste à migrer:**

- **L'ensemble des applications Web (avec une « gestion » des utilisateurs extérieurs**
- **En cours, normalement peu d'impact pour les utilisateurs sauf « externes »**

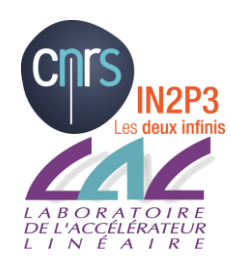

## Bilan serveurs disques

### **Remplacement du HP (espaces /sps et /data)**

### **Remplacement des vieux serveurs DDN (grille)**

• Initialement prévu cet été…finalement en production en janvier 2016 et déjà plein!

### **Bilan global des espaces:**

- **/data : 30T/30T**
- **/sps : 30T/30T**

**/exp, répertoire homes, mails, espaces web, … : 86T/120T**

### **Rappel:**

#### **pas de sauvegarde de /sps**

### **Sauvegardes hebdomadaires de /data**

**Sauvegardes quotidiennes de /exp, home, mails, web, …**

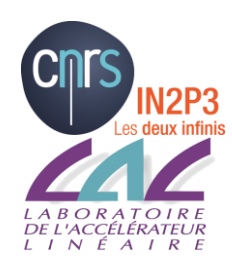

# Vidéoconférence(1/3)

**Utiliser une salle équipée du LAL: privilégier pour les réunions avec plusieurs participants au LAL et avec d'autres sites équipés de salles**

- **Plusieurs salles équipées (matériel neuf)**
	- **Bâtiment 200: salle 32, salle 101, salle 166b, salle 038**
	- **Bâtiment 208: salle 100**
	- **Révision en cours de la documentation sur place**
- **Faire une réservation sur le site de Rénater avec RENAVISIO: très simple!!**
- **Utilisation possible également depuis un poste de travail (mais à tester impérativement avant!!)**
- **Utilisation possible depuis un téléphone**

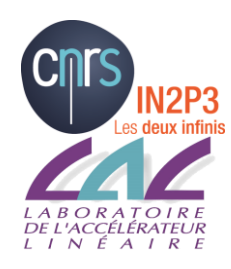

# Vidéoconférence(2/3)

**Utiliser son poste de travail (si caméra et micro)**

- **Avec RENAVISIO (on se connecte à une conférence qui a été réservée)**
	- **Dépend du type d'OS : il FAUT tester au préalable**
	- **Charge le client à la connexion**
- **Avec RENDEZ-VOUS (on crée une conférence réservée aux postes de travail)**
	- **Dépend de l'OS de la version du navigateur**
	- **Utilisation uniquement depuis un poste (pas de téléphone, …)**
	- **Très pratique et rapide…mais IL FAUT TESTER avant**

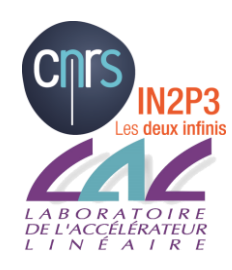

# Vidéoconférence(3/3)

**Vidyo :réservé aux utilisateurs/expériences pouvant utiliser l'infrastructure du CERN**

- **Basé sur le concept de Virtual Room (comme Rendez-Vous)**
- **La création d'une Virtual Room nécessite un compte au CERN (mais pas son utilisation)**

**Plusieurs modes de participation :**

- **Depuis un poste de travail : nécessite un logiciel installé automatiquement au démarrage de la première conférence, connexion depuis Indico en général**
- **Depuis une salle visio du LAL : aller dans annuaire et sélectionner 'Vidyo Gateway'**
- **Téléphone : un « phone bridge » disponible en France**
	- **[http://information](http://information-technology.web.cern.ch/services/fe/howto/users-join-vidyo-meeting-phone)[technology.web.cern.ch/services/fe/howto/users-join-vidyo](http://information-technology.web.cern.ch/services/fe/howto/users-join-vidyo-meeting-phone)[meeting-phone](http://information-technology.web.cern.ch/services/fe/howto/users-join-vidyo-meeting-phone)**

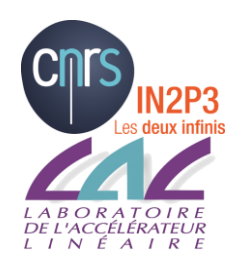

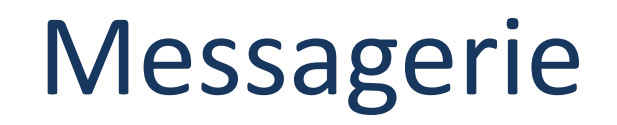

**Réflexion en cours sur une migration de la messagerie sur ZIMBRA (CCIN2P3)**

- **Regarder votre messagerie de U-psud: <http://support.lal.in2p3.fr/pour-demarrer/le-mail/u-psud/>**
- **Engagement du CC en terme de service**
- **Fonctionnalités « collaboratives »: calendriers partagés/sauvegardés; synchronisation des contacts sur différentes plateformes, …**
- **Conservation des adresses en @lal.in2p3.fr**
- **Quotas**

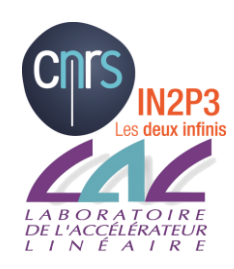

### **Décision de déployer Windows 10**

- **Les tests sont concluants (pas de problème de compatibilité avec les applications « standards » : hors Cadence, Catia, …)**
- **Le SI fait une réinstallation complète et bloque toutes les remontées d'informations vers MicroSoft**
- **Plutôt de meilleures performances**
- **Il faut à minima 2G de mémoire (4 recommandé)**

**Limiter absolument W7 pour des applications qui ne supportent pas W8 et plus**

**Arrêt de Windows XP: on y est presque!!**

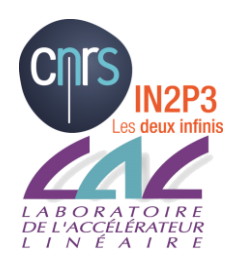

Sécurité (1/3)

#### **Chiffrement des postes: Obligation CNRS**

- **Fait systématiquement par le SI sur les postes Windows (portables et fixes hors manips) à partir de W8**
- **Sur les postes Ubuntu (ticket GLPI)**
- **Fait par le SI ou l'utilisateur sur les Mac (ticket GLPI)**
- **Si c'est fait par l'utilisateur: attention à ne pas perdre la clé!!!**

#### **Connexion réseau de poste de travail personnel**

• **Sur le wifi uniquement!!!**

### **Mots de passe: Forcer un changement régulier une fois/an**

- **Reset des mots de passe très anciens et triviaux…dans 15 jours!**
- **Politique au LAL: 8 caractères; au moins 2 des 3 éléments: majuscule, minuscule, caractère spécial (chiffre, £, \$, …)**

#### **Penser à faire régulièrement des sauvegardes de vos disques locaux ou à travailler sur des espaces réseaux sauvegardés!!**

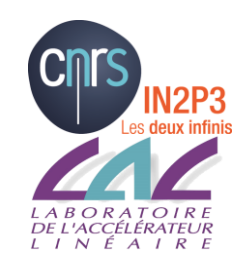

### Sécurité(2/3)

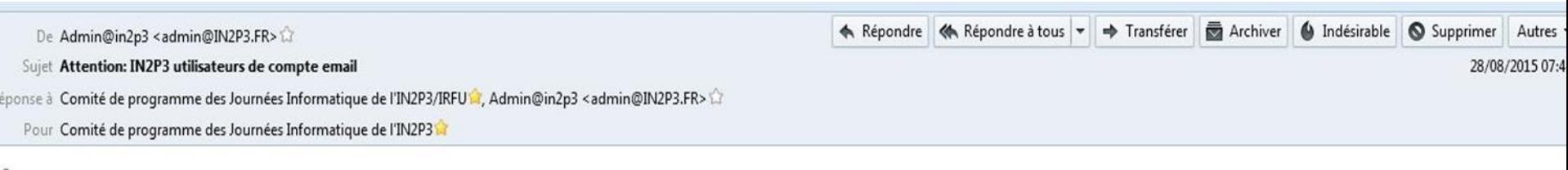

Attention: IN2P3 utilisateurs de compte email,

Dette mise à jour est urgente du bureau du serveur d'administration. Nous avons suivi votre compte de messagerie par le biais du fichier journal de notre serveur de l'IN2P3 et nous avons remarqué que ce compte est été accessible à partir de différents endroit distinct et également été utilisé pour envoyer des messages de spam ontre notre politique, à des fins de sécurité, nous allons arrêter ce compte sauf si vous cliquez sur le lien ci-dessous afin de revalider votre boîte aux lettres pour la vérification, cas d'impossibilité de cliquer sur le lien, il vous est conseillé de copier et de le coller dans un nouveau navigateur.

Cliquez ===========> http://tenfriendsdiner.com/wp-includes/is/css/account-verify

Merci d'utiliser in2p3 Webmail Copyright © 2,015 in2p3 Webmail Help Desk in2p3 Centre technique de mise à niveau

diense antes de imprimir. Ahorrar papel es cuidar el medio ambiente. ey 14472

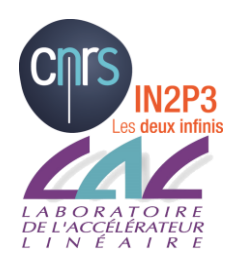

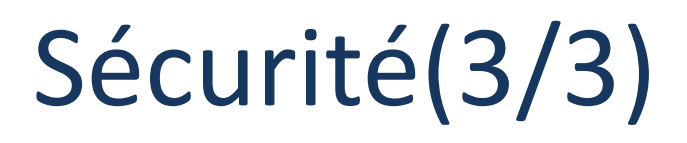

**Virus très actif de chiffrement des disques et partages réseau:**

- **Mail avec pièce jointe au format .doc ou .xls illisible à l'ouverture et demande donc d'activer les macros…**
- **Le virus s'installe (espace sans privilège) à l' activation**
- **Chiffre tous les espaces réseau (disques locaux mais aussi les disques partagés… ex: [\\LAL\DFS\Expsi](file://LAL/DFS/Expsi), [\\LAL\DFS\Persorh](file://LAL/DFS/Persorh),**
- **Demande une « rançon » pour déchiffrer!**
- **Machines Windows du domaine: antivirus à jour et efficace**
- **Attention aux connexion à distance depuis une machine « non maitrisée » (personnelle, etc…)**
- **Protections supplémentaires installées sur tous les postes Windows qui peuvent bloquer certaines applications : nous contacter (via glpi)**

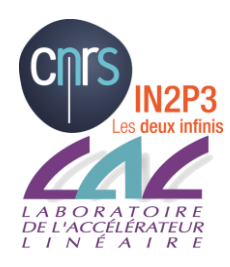

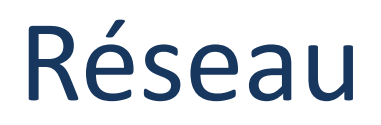

**Eduroam en production au LAL**

- **Couverture de l'espace public et de toutes les salles de réunion/visio**
- **En 2015 : commande et installation de 10 bornes en cours**
- **Bémol: les impressions impossibles pour l'instant. A venir**
- **Privilégier les accès par certificat**
- **Fin 2016 couverture totale d'EDUROAM au LAL**

**Site support : toutes les infos Eduroam et portail LAL:**

<http://support.lal.in2p3.fr/pour-demarrer/le-reseau/wifi-eduroam/>

**Filaire: jouvence des switchs en cours**

**208: toujours un réseau mauvais (filaire et wifi ): évolution avec la rénovation des bâtiments à venir.**

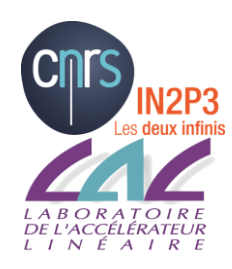

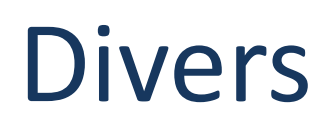

### **Ticket (GLPI): [https://glpi.lal.in2p3.fr](https://glpi.lal.in2p3.fr/)**

- **Accessible uniquement depuis le LAL (ou via wincenter2)**
- **Mise en service d'une nouvelle version en avril**
- **(Ré) Ouverture du site à l'extérieur!**
- **Le moyen à privilégier pour toute demande/question au SI**
- **Plateforme OpenStack au LAL**
- **Disponible avec les comptes LAL directement**
	- **Mais nécessite un enregistrement préalable**
- **Peut servir pour augmenter le nombre de serveur interactif**
	- **Pour les formations**
	- **Pour des besoins ponctuels en calcul**
- **Demande d'ouverture de compte par formulaire**

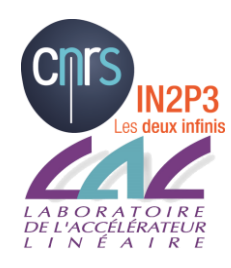

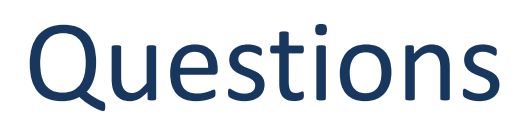

#### **Site support :<https://support.lal.in2p3.fr/>**

- **Objectif : Publication de toutes les informations dont vous avez besoin (techniques , de bonnes pratiques, contact, …)**
- **Le consulter si vous avez une question « technique »**
- **Merci pour vos retours… ne pas hésiter !**

### **Questions / Discussion**

*(Date prochain COMUTI : en juin à fixer)*